# Normal Distribution: Calculations of Probabilities<sup>∗</sup>

# Susan Dean

Barbara Illowsky, Ph.D.

This work is produced by OpenStax-CNX and licensed under the Creative Commons Attribution License 3.0†

Probabilities are calculated by using technology. There are instructions in the chapter for the TI-83+ and TI-84 calculators.

NOTE: In the Table of Contents for **Collaborative Statistics**, entry 15. Tables has a link to a table of normal probabilities. Use the probability tables if so desired, instead of a calculator. The tables include instructions for how to use then.

#### Example 1

If the area to the left is 0.0228, then the area to the right is  $1 - 0.0228 = 0.9772$ .

#### Example 2

The final exam scores in a statistics class were normally distributed with a mean of 63 and a standard deviation of 5.

#### Problem 1

Find the probability that a randomly selected student scored more than 65 on the exam.

#### Solution

Let X = a score on the final exam.  $X \sim N(63, 5)$ , where  $\mu = 63$  and  $\sigma = 5$ Draw a graph.

Then, find  $P(x > 65)$ .  $P(x > 65) = 0.3446$  (calculator or computer)

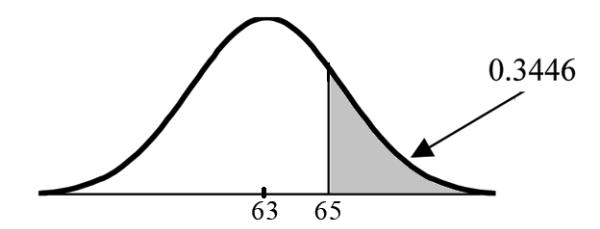

The probability that one student scores more than 65 is 0.3446. Using the TI-83+ or the TI-84 calculators, the calculation is as follows. Go into 2nd DISTR. After pressing 2nd DISTR, press 2:normalcdf.

<sup>∗</sup>Version 1.12: May 31, 2012 5:54 am -0500

<sup>†</sup>http://creativecommons.org/licenses/by/3.0/

The syntax for the instructions are shown below.

normalcdf(lower value, upper value, mean, standard deviation) For this problem: normal $cdf(65,1E99,63,5) = 0.3446$ . You get 1E99 ( =  $10^{99}$ ) by pressing 1, the EE key (a 2nd key) and then 99. Or, you can enter 10^99 instead. The number  $10^{99}$  is way out in the right tail of the normal curve. We are calculating the area between 65 and  $10^{99}$ . In some instances, the lower number of the area might be -1E99 ( = -10<sup>99</sup>). The number -10<sup>99</sup> is way out in the left tail of the normal curve.

Historical Note: The TI probability program calculates a z-score and then the probability from the z-score. Before technology, the z-score was looked up in a standard normal probability table (because the math involved is too cumbersome) to find the probability. In this example, a standard normal table with area to the left of the z-score was used. You calculate the z-score and look up the area to the left. The probability is the area to the right.

 $z = \frac{65-63}{5} = 0.4$  . Area to the left is 0.6554.  $P(x > 65) = P(z > 0.4) = 1 - 0.6554 = 0.3446$ 

## Problem 2

Find the probability that a randomly selected student scored less than 85.

## Solution

Draw a graph.

Then find  $P (x < 85)$ . Shade the graph.  $P (x < 85) = 1$  (calculator or computer) The probability that one student scores less than 85 is approximately 1 (or 100%). The TI-instructions and answer are as follows: normalcdf $(0,85,63,5) = 1$  (rounds to 1)

#### Problem 3

Find the 90th percentile (that is, find the score k that has 90  $\%$  of the scores below k and 10% of the scores above k).

#### Solution

Find the 90th percentile. For each problem or part of a problem, draw a new graph. Draw the x-axis. Shade the area that corresponds to the 90th percentile.

Let  $k =$  the 90th percentile. k is located on the x-axis.  $P(x < k)$  is the area to the left of k. The 90th percentile k separates the exam scores into those that are the same or lower than k and those that are the same or higher. Ninety percent of the test scores are the same or lower than  $k$ and  $10\%$  are the same or higher. k is often called a **critical value**.

 $k = 69.4$  (calculator or computer)

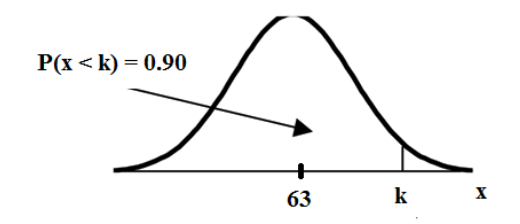

The 90th percentile is 69.4. This means that 90% of the test scores fall at or below 69.4 and 10% fall at or above. For the TI-83+ or TI-84 calculators, use invNorm in 2nd DISTR. invNorm (area to the left, mean, standard deviation) For this problem, invNorm $(0.90,63.5) = 69.4$ 

# Problem 4

Find the 70th percentile (that is, find the score k such that 70% of scores are below k and 30% of the scores are above k).

## Solution

Find the 70th percentile.

Draw a new graph and label it appropriately.  $k = 65.6$ 

The 70th percentile is 65.6. This means that 70% of the test scores fall at or below 65.5 and 30% fall at or above.

 $invNorm(0.70, 63, 5) = 65.6$ 

#### Example 3

A computer is used for office work at home, research, communication, personal finances, education, entertainment, social networking and a myriad of other things. Suppose that the average number of hours a household personal computer is used for entertainment is 2 hours per day. Assume the times for entertainment are normally distributed and the standard deviation for the times is half an hour.

#### Problem 1

Find the probability that a household personal computer is used between 1.8 and 2.75 hours per day.

### Solution

Let  $X =$  the amount of time (in hours) a household personal computer is used for entertainment.  $x \sim N(2, 0.5)$  where  $\mu = 2$  and  $\sigma = 0.5$ .

Find  $P(1.8 < x < 2.75)$ .

The probability for which you are looking is the area between  $x = 1.8$  and  $x = 2.75$ .  $P(1.8 < x < 2.75)$ 0.5886

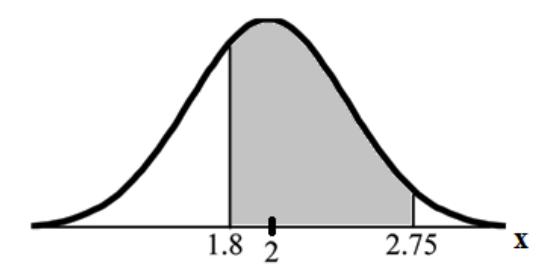

normalcdf $(1.8, 2.75, 2, 0.5) = 0.5886$ 

The probability that a household personal computer is used between 1.8 and 2.75 hours per day for entertainment is 0.5886.

# Problem 2

Find the maximum number of hours per day that the bottom quartile of households use a personal computer for entertainment.

#### Solution

To find the maximum number of hours per day that the bottom quartile of households uses a personal computer for entertainment, find the 25th percentile, k, where  $P(x < k) = 0.25$ .

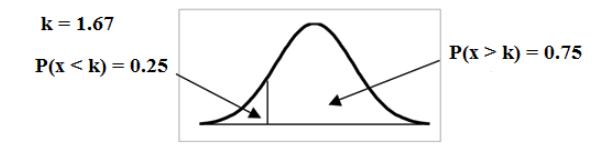

 $invNorm(0.25, 2, .5) = 1.66$ 

The maximum number of hours per day that the bottom quartile of households uses a personal computer for entertainment is 1.66 hours.